## **Support - Regeln (Parameter)**

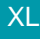

## XL **Legacy Funktion (bis Generation 2020 enthalten)**

Über Registerkarte: START - Schaltfläche: PARAMETER - SUPPORT - REGELN können nachfolgende Regeln definiert werden.

## **Beachten Sie:**

Diese Regeln werten übergreifend die Einträge aller Support-Bücher aus.

## **Weitere Themen**

- [Farbdarstellungsregeln für Supporteinträge](https://hilfe.microtech.de/pages/viewpage.action?pageId=15238884)
- [Benachrichtigungsregeln für das Erfassen, Ändern und Löschen von Supporteinträgen](https://hilfe.microtech.de/pages/viewpage.action?pageId=15238890)